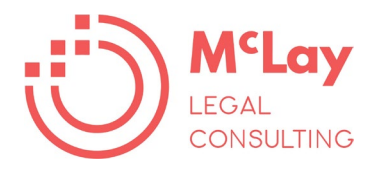

## **Tech tool suggestions**

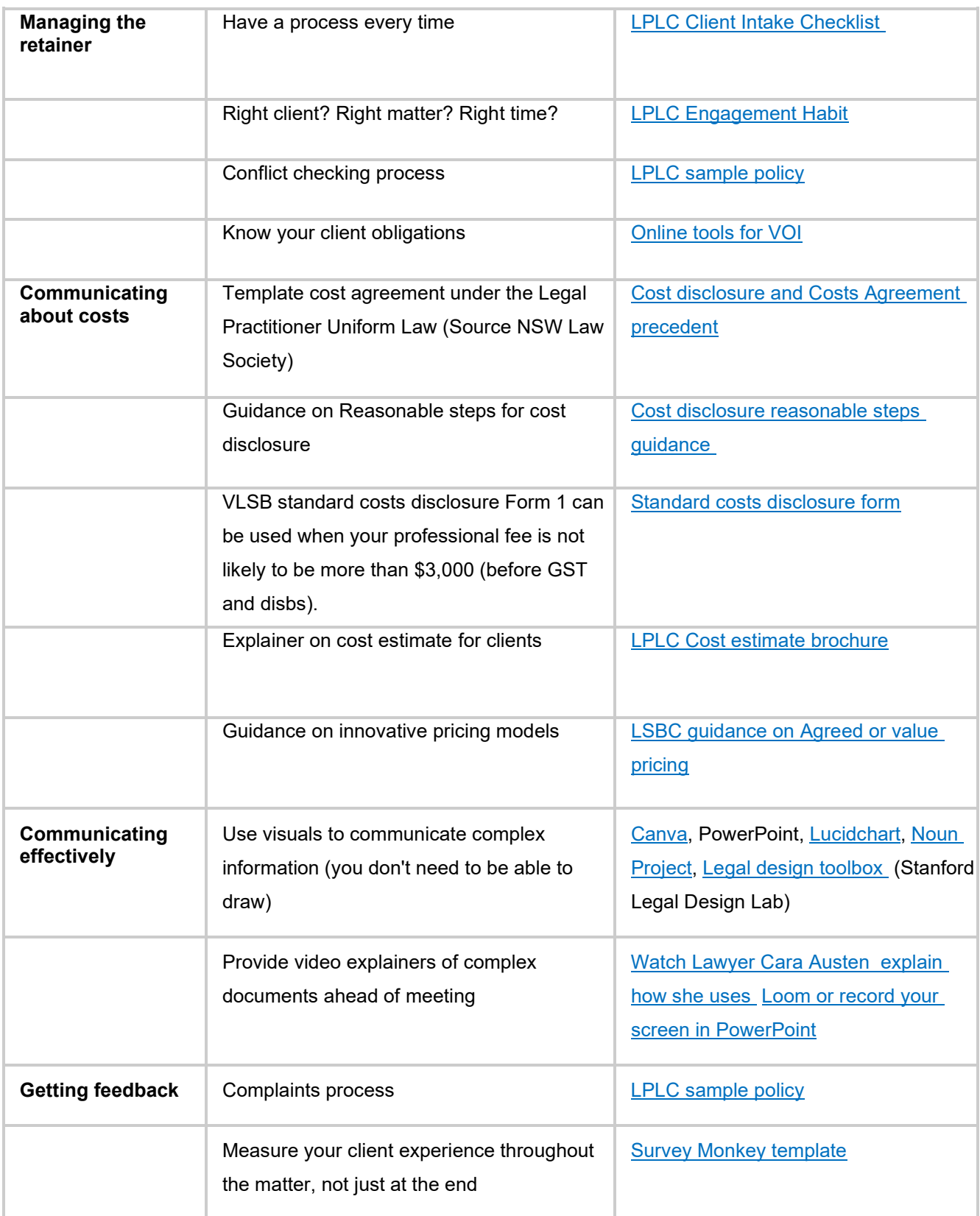

**0422 074 923 McLay Legal Consulting [www.fionamclay.com.au](http://www.fionamclay.com.au/)**

Information is general guidance only. Please check that the suggested tools are suitable for your needs, budget and your organisation's data & privacy policies

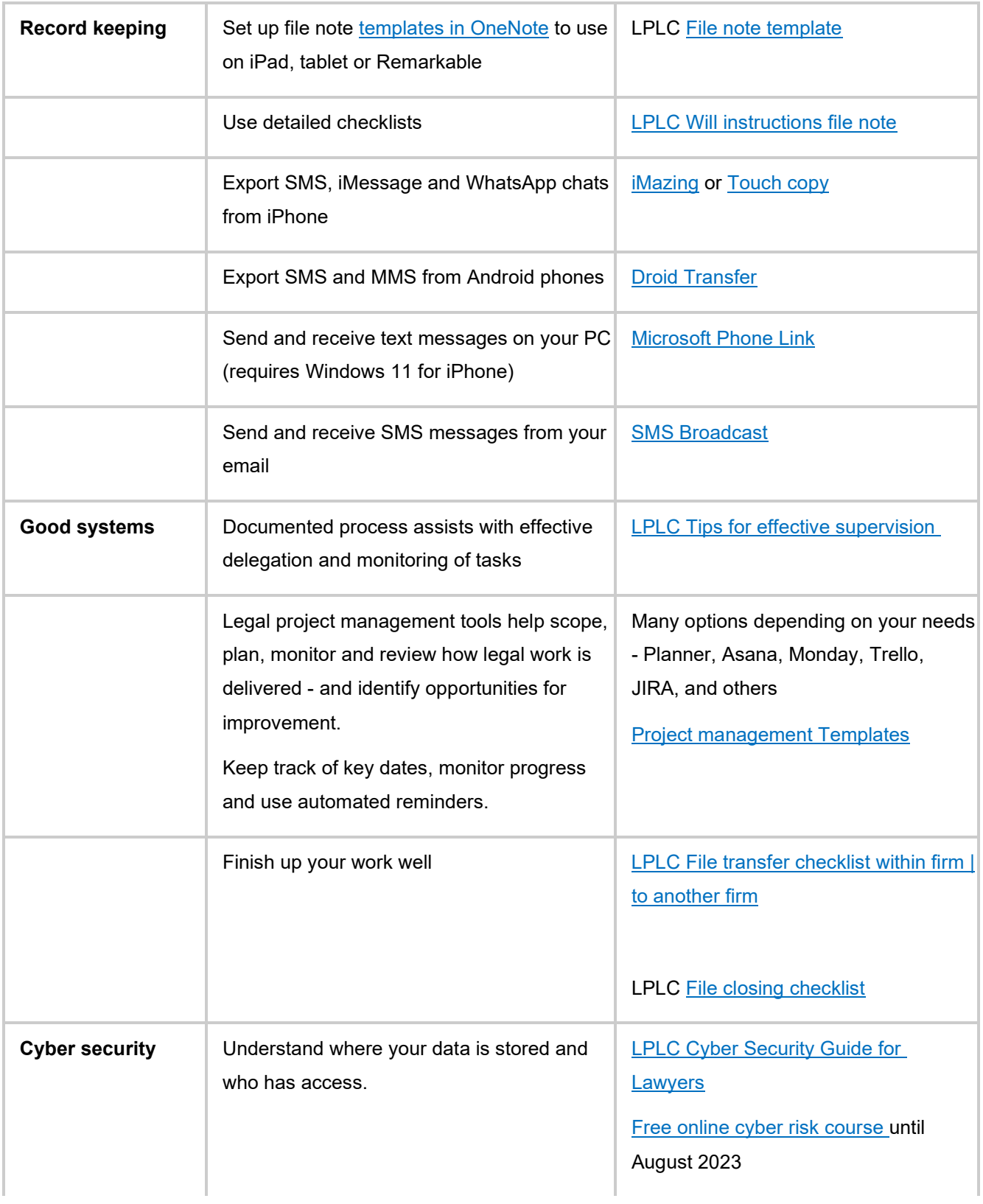

**0422 074 923 McLay Legal Consulting [www.fionamclay.com.au](http://www.fionamclay.com.au/)**

Information is general guidance only. Please check that the suggested tools are suitable for your needs, budget and your organisation's data & privacy policies